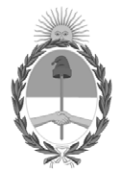

# **República Argentina - Poder Ejecutivo Nacional** 1983/2023 - 40 AÑOS DE DEMOCRACIA

**Anexo**

**Número:** 

# IF-2023-34135348-APN-DNIP#JGM<br>CIUDAD DE BUENOS AIRES<br>Martes 28 de Marzo de 2023

**Referencia:** EX-2023-31708257- -APN-DGDYD#JGM - Anexo

## **ANEXO I**

# **CONTENIDOS GENERALES Y PROCEDIMIENTO PARA LA DESIGNACIÓN Y ACTUALIZACIÓN DE LAS OFICINAS ENCARGADAS DE ELABORAR PROYECTOS DE INVERSIÓN PÚBLICA**

Cada organismo del Sector Público Nacional debe designar y mantener actualizada la información sobre la oficina encargada de elaborar proyectos de inversión pública (OPIP en adelante) que ejercerá como contraparte de la Dirección Nacional de Inversión Pública (DNIP) en las cuestiones vinculadas al Sistema Nacional de Inversiones Públicas (SNIP).

Las funciones de esta Oficina serán las establecidas en la ley 24.354 en su artículo 7°. Su titular será responsable asimismo de solicitar las altas, bajas y modificaciones de usuarios habilitados a operar en el Banco de Proyectos de Inversión Pública (BAPIN) y contará con las habilitaciones de usuario especial previstas en el BAPIN, como el permiso para la incorporación de proyectos de inversión durante el ejercicio, hasta los montos máximos autorizados por la normativa vigente, priorización de proyectos, y todos aquellas que a futuro determine la DNIP.

Como criterio general, se asume una única OPIP para cada Jurisdicción (Ministerio o equivalente). En el caso de que la Administración Central de la Jurisdicción considere conveniente descentralizar el rol de OPIP en sus organismos dependientes (incluyendo los no pertenecientes a la Administración Pública Nacional), se solicita comunicarlo a la DNIP para facilitar los canales de comunicación.

## **Designación o actualización de la oficina encargada de elaborar proyectos de inversión pública**

En caso de requerir designar o actualizar la OPIP se debe comunicar mediante el sistema de Gestión Documental Electrónica (GDE) a el/la Director/a Nacional de Inversión Pública y a el/la Director/a de Producción y Consolidación de Información o, en caso de no contar con acceso al sistema GDE, ingresar una nota a través de la mesa de entradas dirigida a la Dirección Nacional de Inversión Pública de la Jefatura de Gabinete de Ministros en Av. Julio A. Roca 782, CP: 1067, CABA.

La solicitud deberá estar enviada por quien ejerza las funciones de Coordinación Administrativa o equivalente, a

nivel de Secretario o Subsecretario para los entes de la Administración Central. En caso de que el rol de OPIP no esté centralizado en la Administración Central de la Jurisdicción, la máxima autoridad del organismo descentralizado o ente será quien deba remitir la solicitud. En la solicitud se debe detallar:

- Denominación de la Oficina, incluyendo la casilla institucional de correo electrónico y la pertenencia a. orgánica en la estructura de su Jurisdicción
- Titular de la OPIP, incluyendo los datos de contacto (nombre y apellido, cargo, teléfono, casilla oficial de b. correo electrónico, usuario GDE -en caso de corresponder-)
- c. Responsables Operativos y de marcas especiales (opcional). Con el objeto de facilitar la gestión operativa se sugiere designar a un responsable (tanto a nivel de la Jurisdicción y, en caso de corresponder, de cada Entidad) de las solicitudes de usuarios del BAPIN y a un responsable para la administración de las marcas especiales. En ambos casos, se deberá remitir los siguientes datos: nombre y apellido, cargo, teléfono, casilla oficial de correo electrónico y usuario GDE -en caso de corresponder-.

# **Altas, bajas y modificaciones de usuarios habilitados a operar en el BAPIN**

El/la titular de la OPIP (o quien éste/a designe, conforme el inciso c) del apartado anterior) deberá remitir por el sistema GDE el formulario "Formulario de alta / baja / modificación" disponible en el sitio web oficial de la DNIP https://www.argentina.gob.ar/jefatura/evaluacion-presupuestaria/dnip/manuales-y-tutori ales/formulariode-altabajamodificacion-de. La solicitud deberá estar dirigida a el/la Director/a Nacional de Inversión Pública y a el/la Director/a de Producción y Consolidación de Información o, en caso de no contar con acceso al sistema GDE, ingresar una nota en la mesa entradas dirigida a la Dirección Nacional de Inversión Pública de la Jefatura de Gabinete de Ministros en Av. Julio A. Roca 782, CP: 1067, CABA.

Asimismo, se recuerda que:

- Es responsabilidad de los organismos del Sector Público Nacional comunicar las modificaciones en la a. titularidad de la OPIP, así como las bajas y modificaciones de usuarios en forma oportuna, y mantener actualizados sus datos (teléfonos, correo electrónico, cargo, etc.)
- b. Por razones de seguridad, los usuarios habilitados en BAPIN periódicamente deberán modificar las claves de acceso a sus cuentas. Asimismo, la DNIP revisará los usuarios inactivos de manera regular y podrá proceder preventivamente al bloqueo de los mismos.
- c. A fin de facilitar las tareas de revisión y actualización de los usuarios vigentes, el módulo Usuarios del BAPIN cuenta con la funcionalidad para descargar el listado de los usuarios por Jurisdicción/Entidad. Para poder visualizarlos, dentro del menú 'Usuarios' se debe seleccionar el sub ítem 'Personas' y ejecutar la acción 'Buscar' (exportar un listado en Excel).

Digitally signed by Gestion Documental Electronica Date: 2023.03.28 18:48:13 -03:00

Marina BARBEITO Directora Nacional Dirección Nacional de Inversión Pública Jefatura de Gabinete de Ministros